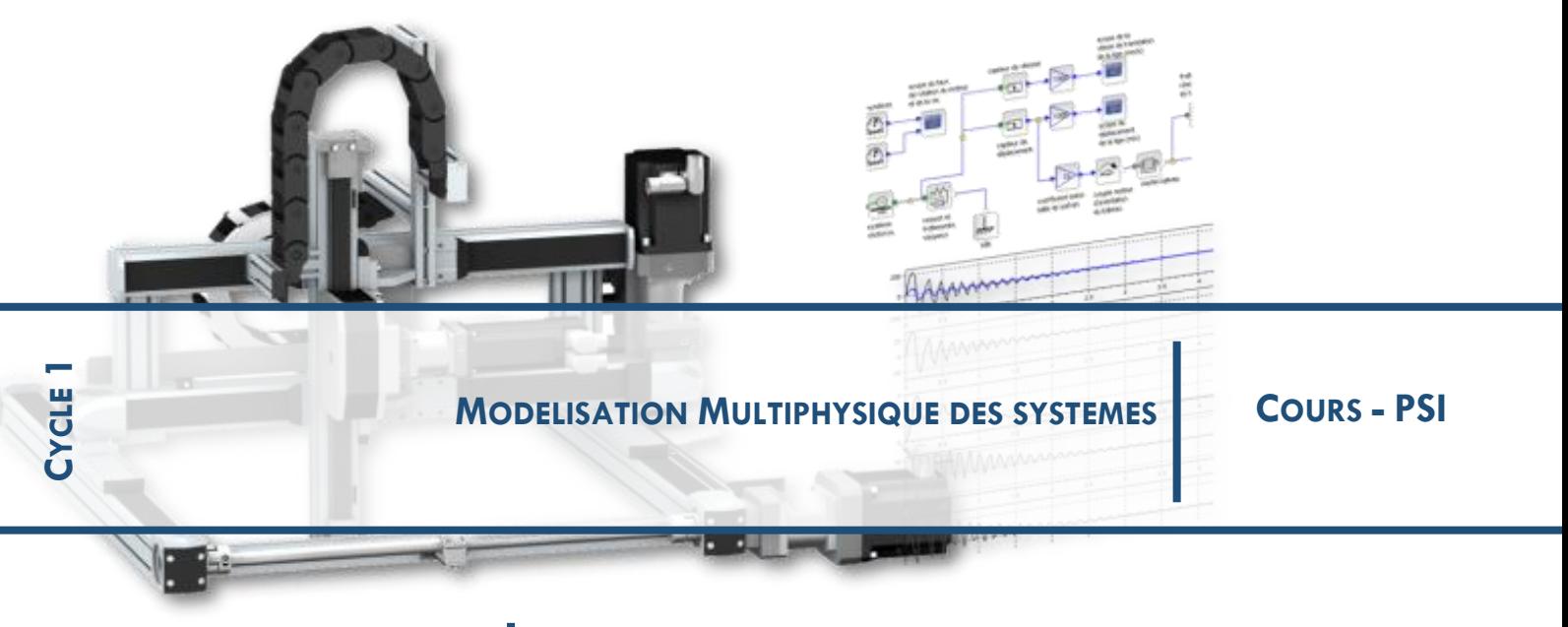

**CHAPITRE 2 REVISIONS SLCI**

## **1 GENERALITES :**

## **1.1 Modélisation**

Notion attachée à l'automatique : **Asservissements** et **Systèmes bouclés**

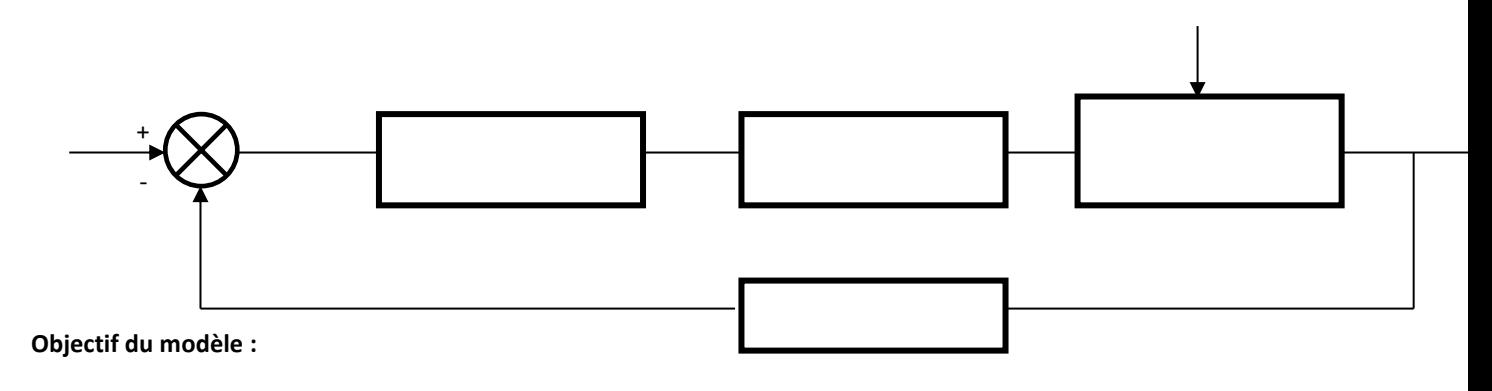

## **1.2 Modèle mathématique**

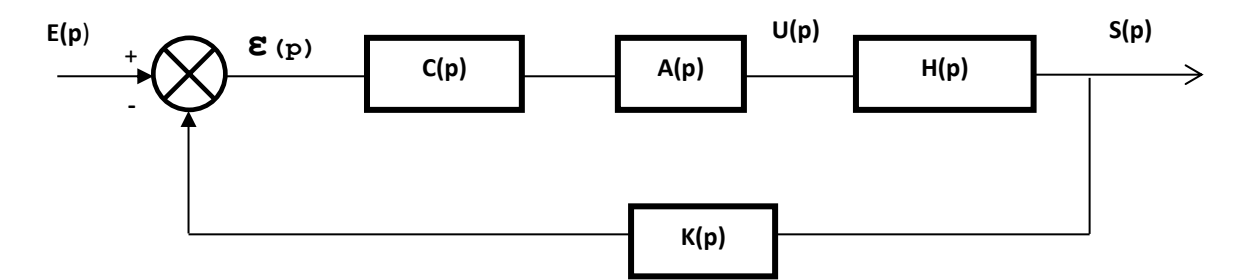

On définit ainsi des relations linéaires entre la sortie et l'entrée de chaque bloc, de transfert du système

De même on écrit :

#### **1.3 Performances et Analyse**

On souhaite que le système réponde aux critères définis dans le cahier des charges et qui caractérisent les fonctions de service soit :

## **STABILITE :**

## **PRECISION :**

**RAPIDITE :**

Evaluation des performances : on soumet le système à des entrées typiques

Etude Temporelle :

**Etude Fréquentielle :** 

## **2 RESUME DES CONNAISSANCES DE 1ERE ANNEE :**

#### **2.1 La transformation de Laplace**

#### **2.1.1 Rappel de la définition**

Soit f, fonction de la variable réelle t ; la transformée de Laplace F(p) de la fonction f est définie par :

 $F(p) = \int_0^\infty e^{-pt} f(t) dt$  notée F(p) = L[f(t)]

#### **2.1.2 Transformée de Laplace de la dérivée**

 $L[f'(t)] = p \cdot F(p) - f(0^+)$ 

f(0<sup>+</sup> ) étant la limite à droite de f(t) lorsque t tend vers 0.

Dans le cas où f et ses dérivées sont nulles à l'instant zéro, on obtient :

 $\mathbf{r}$ 

$$
L[f'(t)] = p \cdot F(p)
$$

$$
L[f''(t)] = p^2 \cdot F(p)
$$

Nota : L'intérêt de la transformation de Laplace pour la résolution d'équations différentielles est de remplacer une opération de dérivation par un produit.

## **2.1.3 Transformée de Laplace d'une intégrale**

$$
L[f_0^t f(y) dy] = \frac{F(p)}{p}
$$

## **2.1.4 Théorème de la valeur finale**

$$
f(\infty) = \lim_{t \to \infty} (f(t)) = \lim_{p \to 0} (p \cdot F(p))
$$

(théorème valide si et seulement si tous les pôles de p.F(p) ont leur partie réelle négative)

 $\overline{\phantom{a}}$ 

## **2.1.5 Théorème du retard**

 $L[f(t-\tau)] = e^{-\tau \cdot p} \cdot F(p)$ 

## **2.1.6 Les transformées de fonctions usuelles**

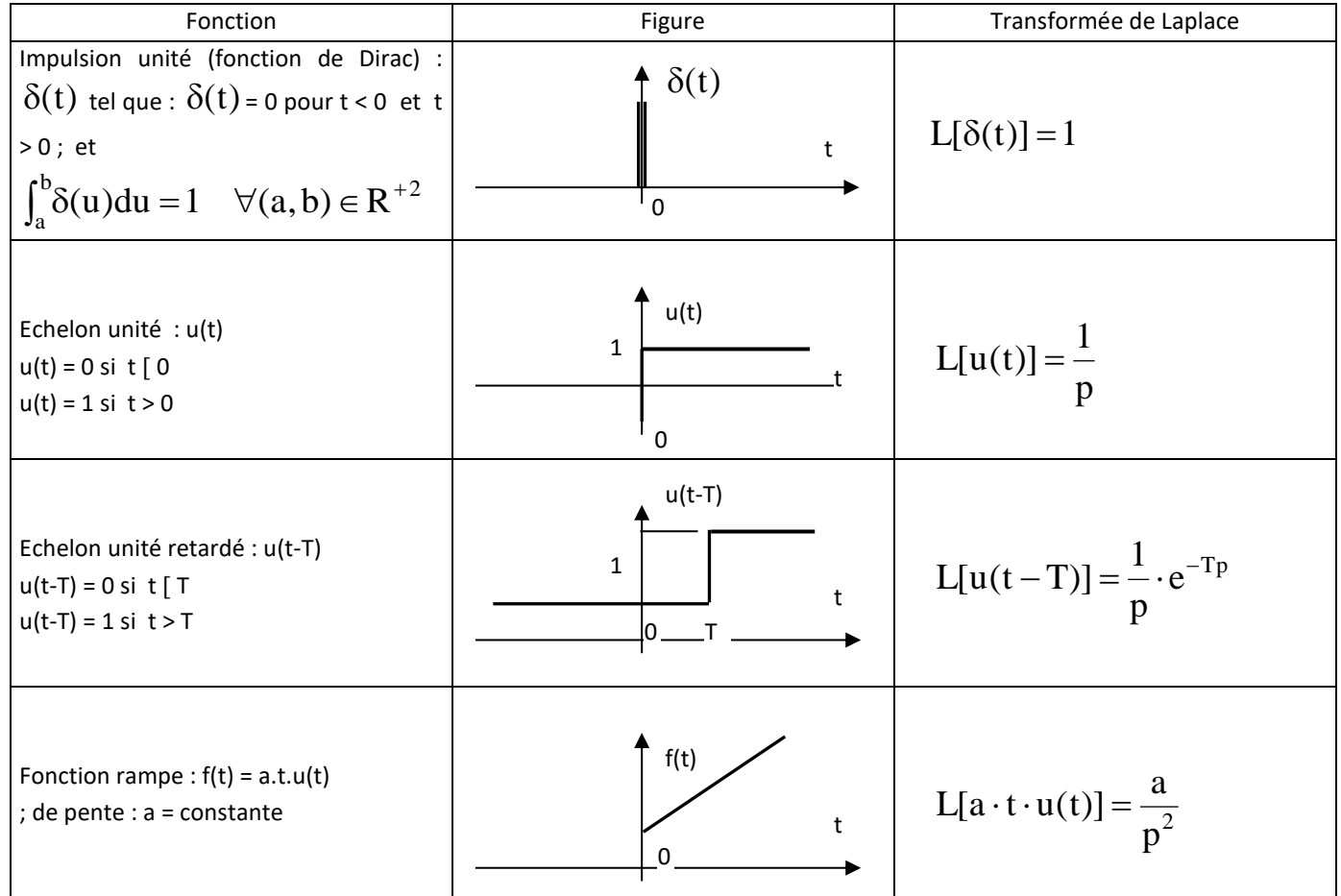

#### **2.1.7 Tableau de quelques transformées utiles**

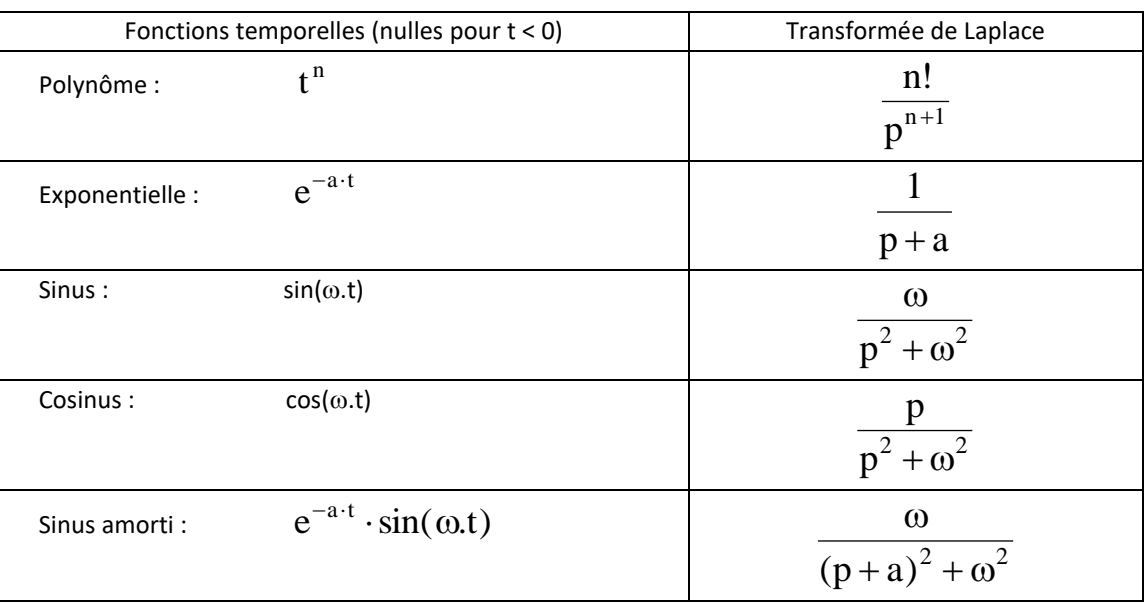

#### **2.1.8 Décomposition d'une fraction rationnelle en éléments simples**

Soit une fraction rationnelle :  $F(p) = \frac{P(p)}{D(p)}$  $N(p)$  $F(p) = \frac{F(p)}{D(p)}$ ;

La méthode de décomposition est la suivante :

1) factoriser le dénominateur D(p)

pour la suite, prenons en exemple le résultat de factorisation suivant :  $\rm D(p)$   $=$   $\rm p^2 \cdot (1+\rm Tp)^2$ 

2) exprimer F(p) en une somme de fraction rationnelles avec des coefficients inconnus ; (rappel : dans le cas où le pôle est multiple d'ordre n, les puissances successives doivent apparaître dans la décomposition ).

Avec l'exemple ci dessus, on écrit l'égalité :  $\frac{dP}{dD(p)} = \frac{1}{p} + \frac{1}{p^2} + \frac{1}{(1+Tp)^2} + \frac{1}{(1+Tp)^2}$ D  $(1+Tp)$  $\mathcal{C}$ p B p A  $D(p)$  $N(p)$ + + +  $=\frac{11}{2} + \frac{11}{2} +$ 

3) déterminer les coefficients inconnus

On peut utiliser deux méthodes principales (1 et 2) et deux méthodes annexes (3 et 4) :

**Méthode principale 1** (déconseillée car souvent lourde) :

On réduit le terme de droite au même dénominateur et on identifie ensuite les numérateurs.

#### **Méthode principale 2** :

Elle consiste à multiplier les deux membres de l'égalité par le dénominateur de la fraction dont on recherche le coefficient, puis à annuler le terme qui a été multiplié.

Pour notre exemple : on multiplie les deux membres par "p" et on pose "p = 0" dans l'égalité.

on multiplie par (1+Tp) et on pose "p= - 1/T" dans l'égalité.

**Méthode annexe 3** (efficace mais délicate ; ne donne pas tous les coefficients) :

On fait tendre p vers l'infini après multiplication par l'un des dénominateurs de la décomposition

## **3 LES SCHEMAS FONCTIONNELS**

## **3.1 Fonction de transfert d'un système linéaire**

L'application des lois de la physique et les hypothèses de linéarisation conduisent souvent à une (ou des) équation(s) différentielle(s) décrivant le comportement du système.

e(t)<br>
système **système système** 

Le système le plus général peut être représenté par le schéma : et l'équation différentielle suivante :

$$
a_n \frac{d^n s(t)}{dt^n} + a_{n-1} \frac{d^{n-1} s(t)}{dt^{n-1}} + \dots + a_1 \frac{ds(t)}{dt} + a_0 \cdot s(t) = b_m \frac{d^m e(t)}{dt^m} + \dots + b_1 \frac{de(t)}{dt} + b_0 \cdot e(t)
$$

En appliquant la transformation de Laplace aux deux membres de l'équation différentielle, et en notant respectivement E(p) et S(p) les transformées de Laplace du signal d'entrée e(t) et de sortie s(t), on obtient la fonction de transfert (ou transmittance) qui est une fraction rationnelle H(p) telle que :

$$
H(p) = \frac{S(p)}{E(p)} = \frac{(b_m p^m + b_{m-1}p^{m-1} + \dots + b_1p + b_0)}{(a_n p^n + a_{n-1}p^{n-1} + \dots + a_1p + a_0)}
$$

La fonction de transfert est caractéristique du système ; elle le représente mathématiquement.

Le degré (n) du dénominateur est appelé "ordre" de la fonction de transfert.

On représente le schéma-bloc du système en variable de Laplace :

Une autre forme de H(p) est la "forme canonique" telle que :

$$
H(p) = \frac{S(p)}{E(p)} = K \cdot \frac{(1 + b'_1 \cdot p + .... + b'_{m-1} \cdot p^{m-1} + b'_m \cdot p^m)}{p^{\alpha} \cdot (1 + a'_1 \cdot p + .... + a'_{\lambda-1} \cdot p^{\lambda-1} + a'_{\lambda} \cdot p^{\lambda})}
$$

- Le facteur K est appelé "gain statique" du système ou "gain" de la fonction de transfert.
- S'il existe une racine nulle d'ordre  $\alpha$  de D(p), un terme p<sup>a</sup> apparaît au dénominateur ; la valeur de  $\alpha$  est appelée la "classe" de la fonction de transfert.

Si on explicite les racines (réelles ou complexes conjuguées) des 2 polynômes constituant le numérateur et le dénominateur de la fonction de transfert, on a :

Les racines zi du numérateur, appelées "zéros" de la fonction de transfert ;

$$
\blacksquare
$$
 Les racines pi du dénominateur, appelées "pôles" de la fonction de transfert ;  
\n
$$
\blacksquare
$$
 No  
\n
$$
\blacksquare
$$
 No  
\n
$$
\blacksquare
$$
 No  
\n
$$
\blacksquare
$$
 (2, 7) (2, 7) (2, 7) (2, 7) (2, 7)

$$
A \text{lor } s : \n\begin{cases} H(p) = \frac{N(p)}{D(p)} = \frac{B \cdot (p - z_1) \cdot (p - z_2) \cdot \dots \cdot (p - z_m)}{(p - p_1) \cdot \dots \cdot (p - p_i) \cdot \dots \cdot (p - p_n)} \end{cases}
$$

## **3.2 Association de constituants ; schémas équivalents**

La fonction de transfert équivalente à des constituants placés en série est égale au produit des fonctions de transfert de chaque constituant :

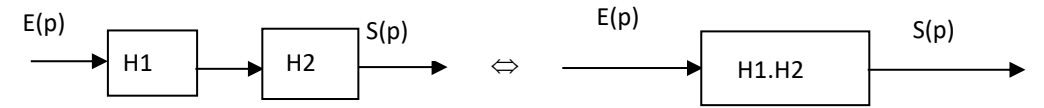

La fonction de transfert équivalente à des constituants placés en parallèle est égale à la somme des fonctions de transfert de chaque constituant :

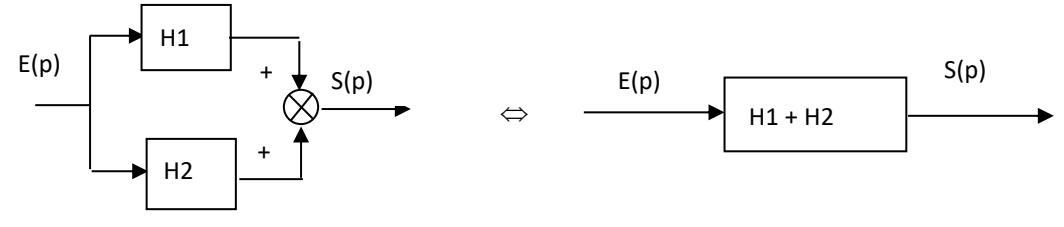

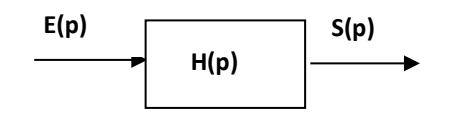

### **3.3 Systèmes bouclés**

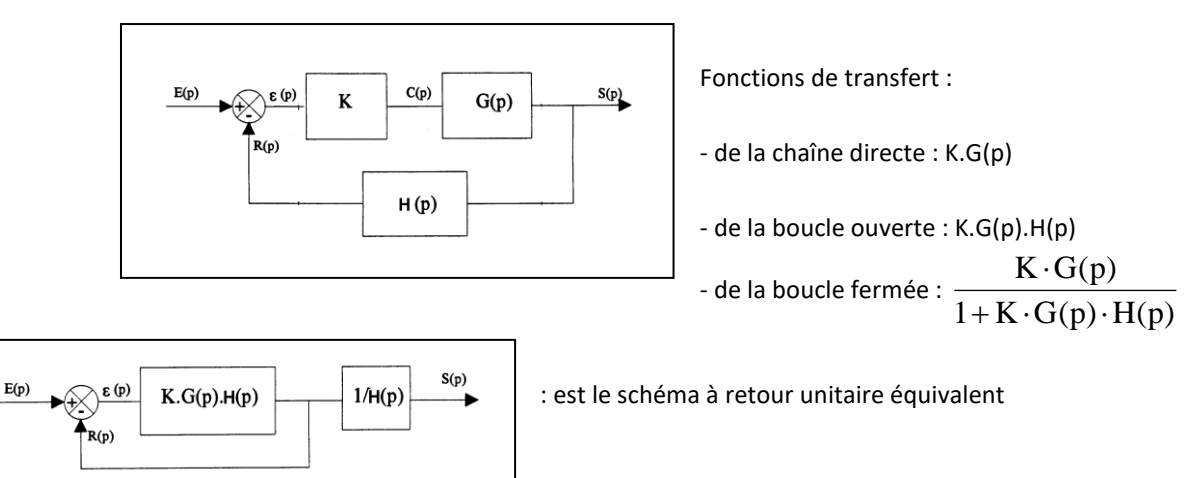

## **4 LA REPONSE TEMPORELLE DES SYSTEMES**

#### **4.1 Réponse temporelle des systèmes du premier ordre :**   $1+Tp$  $H(p) = \frac{K}{1-p}$ + =

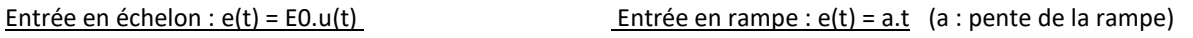

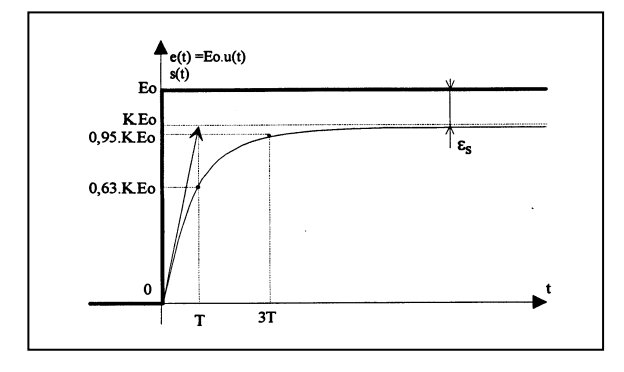

T : constante de temps du système

$$
s(t) = K \cdot E_0 \cdot (1 - e^{-t/T})
$$

$$
e(t) = at
$$
\n
$$
e(t) = at
$$
\n
$$
e(t) = at
$$
\n
$$
e_{v} = at
$$
\n
$$
e_{v} = at
$$

 $\varepsilon_{v}$  est l'écart de traînage :  $\varepsilon_{v}$  = a T

$$
= \mathbf{K} \cdot \mathbf{E}_0 \cdot (1 - e^{-t/T}) \qquad \qquad \mathbf{s}(t) = \mathbf{K} \cdot \mathbf{a} \cdot (t - T + T e^{-t/T})
$$

#### **4.2 Réponse temporelle des systèmes du second ordre :**   $\begin{smallmatrix} 0 & P & 0 \\ 0 & 0 & 0 \end{smallmatrix}$  $1+\frac{2z}{2}\cdot p+\frac{1}{z}\cdot p$  $H(p) = \frac{K}{2}$  $\omega$  $\cdot p +$  $\omega$ + =

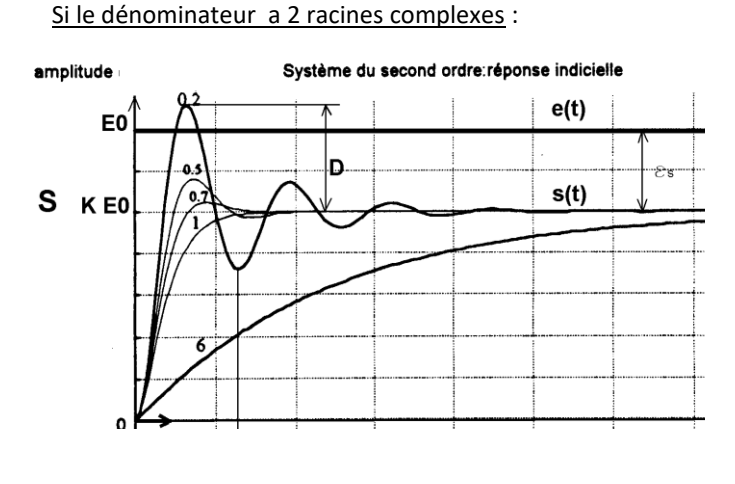

 **Cas : z < 1** : il y a des oscillations de période  $T_p = \frac{2\pi}{\rho}$ 

2

.

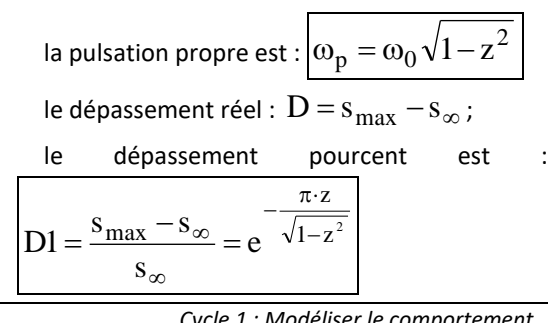

*Cycle 1 : Modéliser le comportement linéaire et non linéaire des systèmes*

## **5 LA REPONSE FREQUENTIELLE DES SYSTEMES**

*5.1* **Généralités** *: soit un système représenté par la fonction de transfert H(p).*

On soumet le système à une entrée  $e(t)$   $=$   $E_0\sin(\omega\cdot t)~$  ; On observe la sortie  $:$   $s(t)$   $=$   $S_0\sin(\omega\cdot t$   $+$   $\varphi)$ 

On montre que si on remplace p par  $j \cdot \omega$ , on a :  $H(j \cdot \omega) = \frac{S_0}{S} \cdot e^{j \cdot \phi}$ 0  $\frac{0}{c}$ .e E  $H(j \cdot \omega) = \frac{S_0}{\pi} \cdot e^{j \cdot \phi}$  ; et donc :

le "rapport d'amplitude" : 0  $\overline{0}$ E  $A(\omega) = |H(j \cdot \omega)| = \frac{S_0}{S}$ et le déphasage:  $\overline{\varphi(\omega)} = \overline{\mathrm{Arg}H(j \cdot \omega)}$  de la sortie par rapport à

l'entrée

## **5.2 Réponse fréquentielle des systèmes du premier ordre**

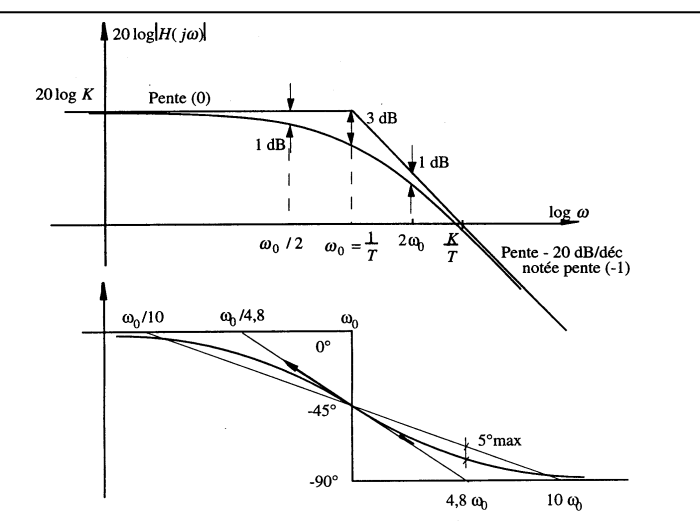

## **5.3 Réponse fréquentielle des systèmes du second ordre**

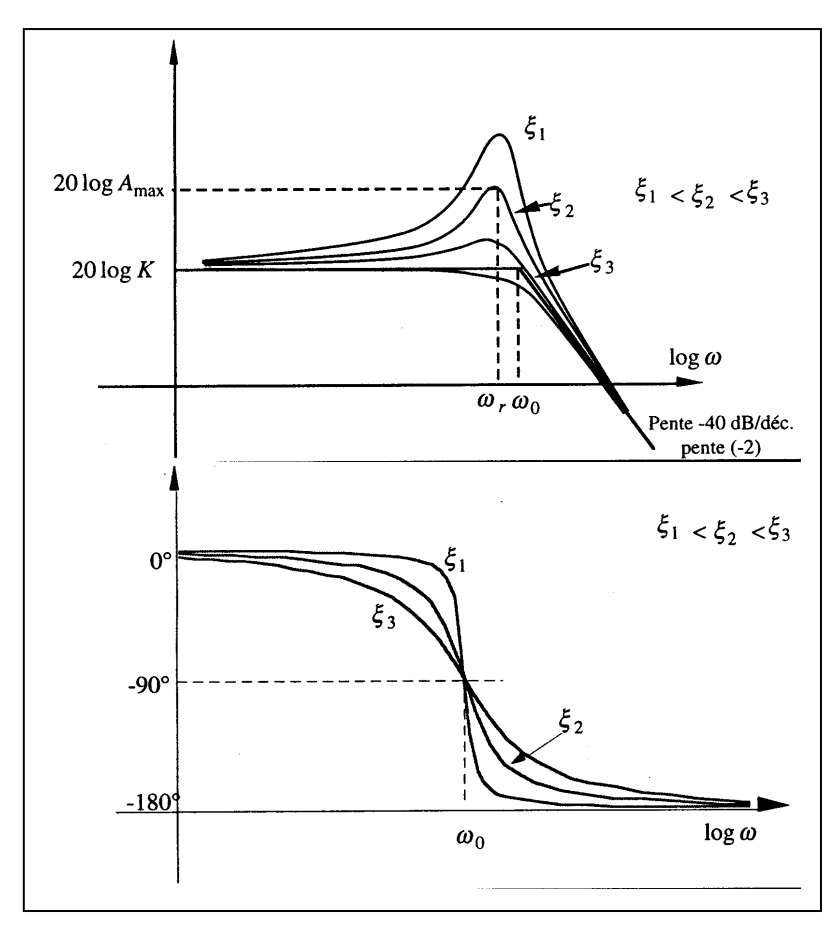

Si le coefficient d'amortissement z est tel que :

**Z < 0,7 : il y a résonnance** (pulsation  $\omega_{\rm r}$  ):

Le coefficient de surtension est alors:

$$
Q = \frac{|H(j \cdot \omega_r)|}{|H(0)|} = \frac{1}{2 \cdot z \cdot \sqrt{1 - z^2}}
$$

ou en décibels :

$$
Q_{(dB)} = -20\log(2z\sqrt{1-z^2})
$$

### **6 EXPLOITATION DES DIAGRAMMES EN INGENIERIE :**

## **Déphasage :**

Le déphasage imposé par une fonction de transfert (généralement négatif) correspond à un retard de la sortie par rapport à l'entrée. La figure suivante montre l'exemple d'un système du deuxième ordre raisonnant.

Pour w<sub>1</sub> la phase faible, donc un petit retard devant la période du signal, sortie quasi en phase avec l'entrée.

Pour w<sup>2</sup> la pulsation propre du deuxième ordre, la phase est de 90°, donc un retard d'un quart de période.

Pour w<sub>3</sub>, après la résonnance, déphasage proche de 180°, retard d'une demi période, quasi opposition de phase entre l'entrée et la sortie.

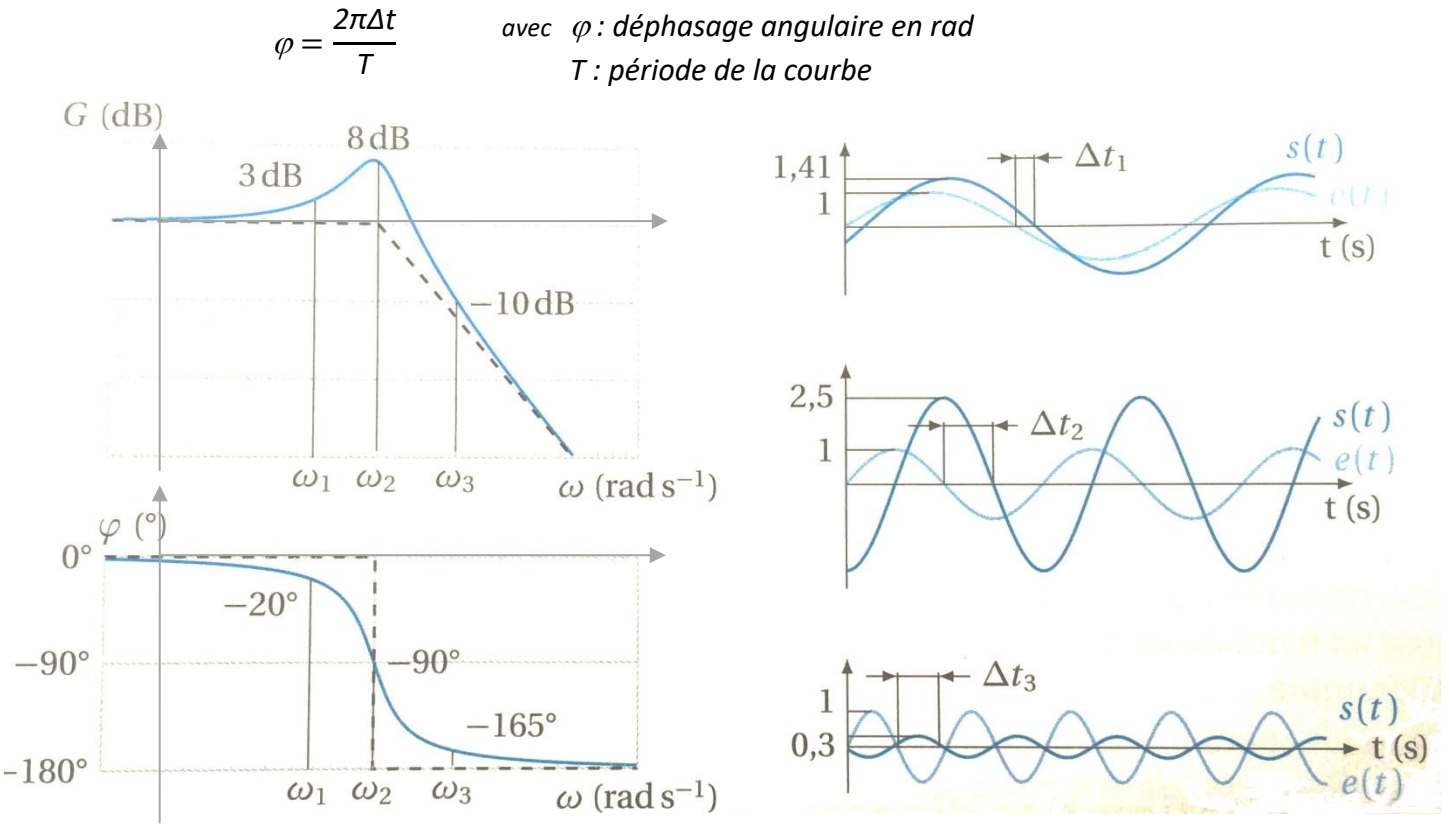

## **Surtension et résonance :**

Le facteur de résonance est le rapport entre le module maximal et le module à base fréquence de la fonction de transfert.

Les fréquences des pics sur les diagrammes de Bode de module sont aussi appelées fréquences de résonance car le système a tendance à osciller à des fréquences proches de ces pics de résonance.

Pour ces pics le système va osciller avec une amplitude d'autant plus importante que l'on sera près du pic de résonance N (cf figures précédentes)

## **Bande passante d'un composant :**

La bande passante à -3dB est l'intervalle de fréquence pour lequel le module G<sub>dB</sub> de la fonction de transfert est supérieur à Gmax-3dB et où Gmax est la valeur maximale du module.

La majorité des systèmes asservis se comporte comme des passe-bas, c'est-à-dire qu'ils réagissent conformément aux consignes à basse fréquence et ne parviennent plus à suivre les mouvements plus rapides à hautes fréquences. La bande passante s'étend alors de 0 à la pulsation de coupure, caractérisée par la limite à -3dB.

D'autre part dans le cas de ces systèmes, la bande passante est directement liée à la rapidité du système. plus la pulsation de coupure est élevé plus le système est rapide. Pour un système du premier ordre par exemple la pulsation de coupure à -3dB vaut 1/τ et le temps de réponse à 5% 3τ.

## **7 IDENTIFICATION DES PROCESSUS ELEMENTAIRES**

# **7.1 - Introduction**

Le rôle de l'automaticien est de concevoir un système automatique et d'améliorer ses performances qui sont essentiellement la précision, la stabilité et la rapidité.

Pour cela, il doit mettre au point un élément important du système qui est le « **correcteur** ». Ce correcteur agit de façon « proportionnelle, intégrale, dérivée » à l'écart entre la mesure et la consigne. Il est donc nécessaire de connaître le système à travers un modèle mathématique que l'on appelle la « **fonction de transfert** ».

Lorsque le système est relativement simple, sa mise en équation est assez facile grâce aux lois de la mécanique, de la physique, de l'électricité, de la chimie, de la thermodynamique... Ces lois conduisent à des équations différentielles que l'on transforme par « Laplace » et l'on obtient un modèle que l'on appelle « **modèle de connaissance** ».

La plupart des systèmes industriels sont complexes et ne permettent pas toujours une mise en équation facile. On est amené à construire le système (ou une maquette), le solliciter par des entrées typiques (échelon, rampe, sinus...), enregistrer la courbe de sa sortie et comparer cette courbe à des courbes de réponse de systèmes connus. On fait donc une « **identification** » du processus et le modèle que l'on obtient est appelé « **modèle de comportement**».

Pour être identifié facilement, le processus doit être stable, ce qui n'est pas toujours le cas des systèmes en boucle ouverte. Il convient parfois de boucler de tels systèmes afin de les stabiliser. Il faut ensuite extraire le modèle en boucle ouverte du modèle en boucle fermée.

# **7.2 - Identification en boucle ouverte de processus stables.**

## **A - Identification par réponse indicielle ou échelon d'entrée.**

L'entrée est soumise à un échelon  $e(t)$  d'amplitude  $\Delta e$  connue au temps  $t = 0$ , la valeur finale de la sortie (régime établi) est alors  $\Delta s$ , valeur que l'on mesure sur la courbe.

## **1 - Modèle du premier ordre.**

$$
H(p) = \frac{Gs}{1+Tp} \quad \text{avec} \quad \frac{Gs}{ds} = \frac{\Delta s}{\Delta e}
$$

Gs est appelé *Gain Statique* car il correspond au régime statique. La valeur de T est donnée par l'inter-section de la **tangente à l'origine**

et de **l'asymptote horizontale s.** On peut vérifier que pour **t = T**, la sortie

**s(T) = 63% . s** et que pour **t = 3T**,

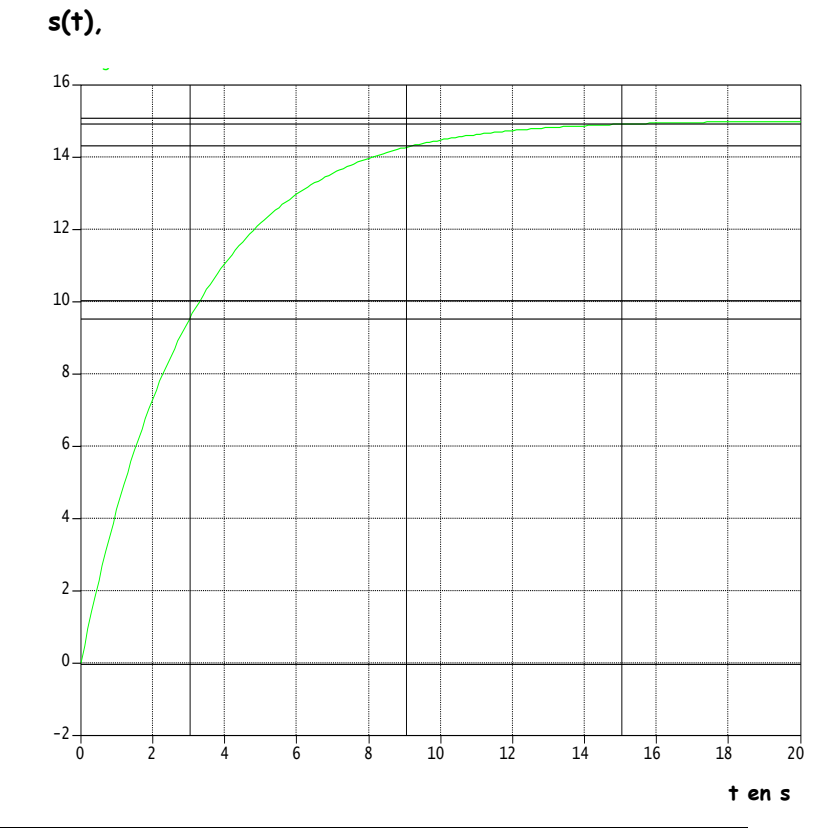

$$
s(3T) = 95\% \quad \Delta s.
$$
  
Application  $\Delta e = 10$   

$$
H(p) = \frac{}{1 + p}
$$

#### **2 - Modèle du second ordre.**

La tangente à l'origine est horizontale.

## **a - La réponse est pseudopériodique** ( $\xi \leftarrow 1$ ).

On relève, sur la courbe à identifier, la valeur du premier dépassement relatif qui s'exprime par :

$$
D_{rel} = \frac{D_1}{\Delta s} = e^{\frac{-\pi \xi}{\sqrt{1-\xi^2}}}
$$

Les courbes des 2 premiers dépassements relatifs sont données ci-dessous.

La connaissance de **Drel** permet de déterminer  $\xi$ .

On relève, sur la courbe à identifier, le temps de réponse à 5% de  $\Delta s$  soit **tr**<sub>5%</sub>.

Sur l'abaque des temps de réponse réduits donné ci-dessous, on lit la valeur de **tr5% . <sup>0</sup>** en fonction de . On en déduit la valeur de **<sup>0</sup>** . t en s

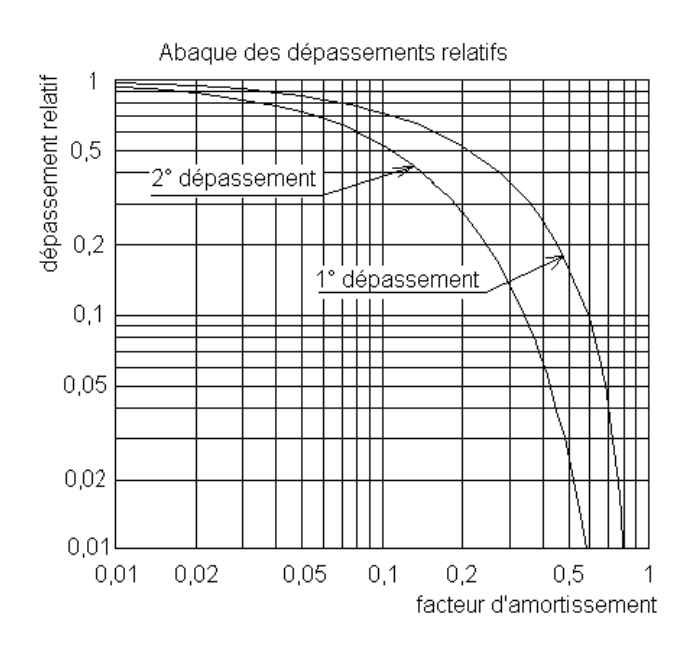

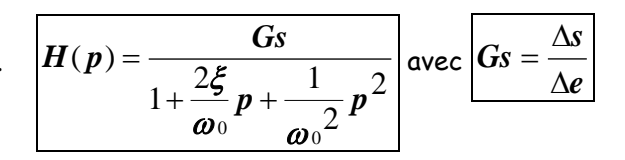

 $s(t)$ ,  $e(t)$ 

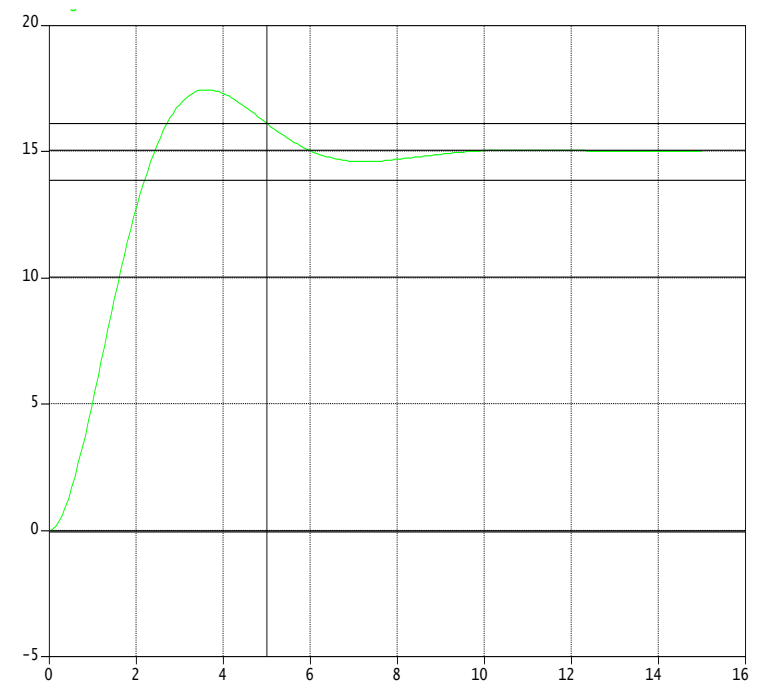

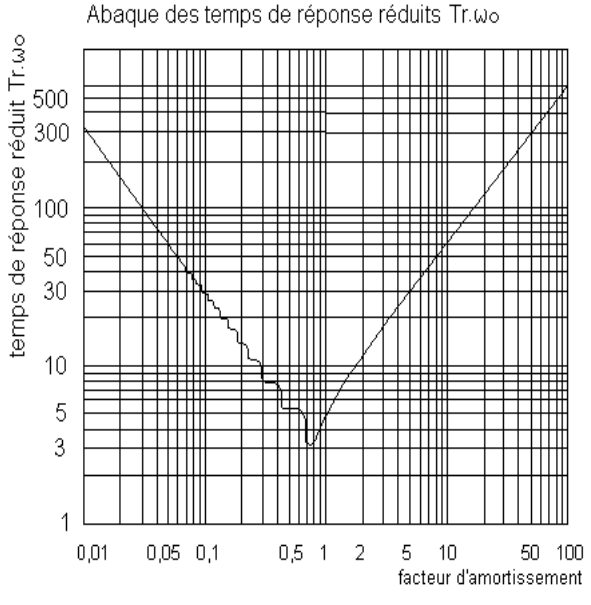

*Fabien Hospital* **<sup>10</sup>** *Cycle 1 : Modéliser le comportement linéaire et non linéaire des systèmes*

**Application**  $\colon$   $\Delta e = 10$ 

 $D_{rel}$  =  $Gs = \xi = \omega_0 = |H(p)|$ 

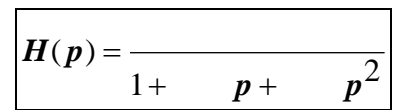

### **b** - <u>La réponse est apériodique( $\xi \ge 1$ )</u>.

On trace la tangente au point d'inflexion à la courbe de réponse et on relève les temps T**<sup>u</sup>** et T**a**. Si le rapport  $\frac{T_i}{T_i}$ *T u a*  $= 0,1$  , alors le système est du 2<sup>e</sup> ordre (ce rapport = 0,22 pour un 3<sup>e</sup>). 11/02/03

$$
s(\dagger),\,e(\dagger)
$$

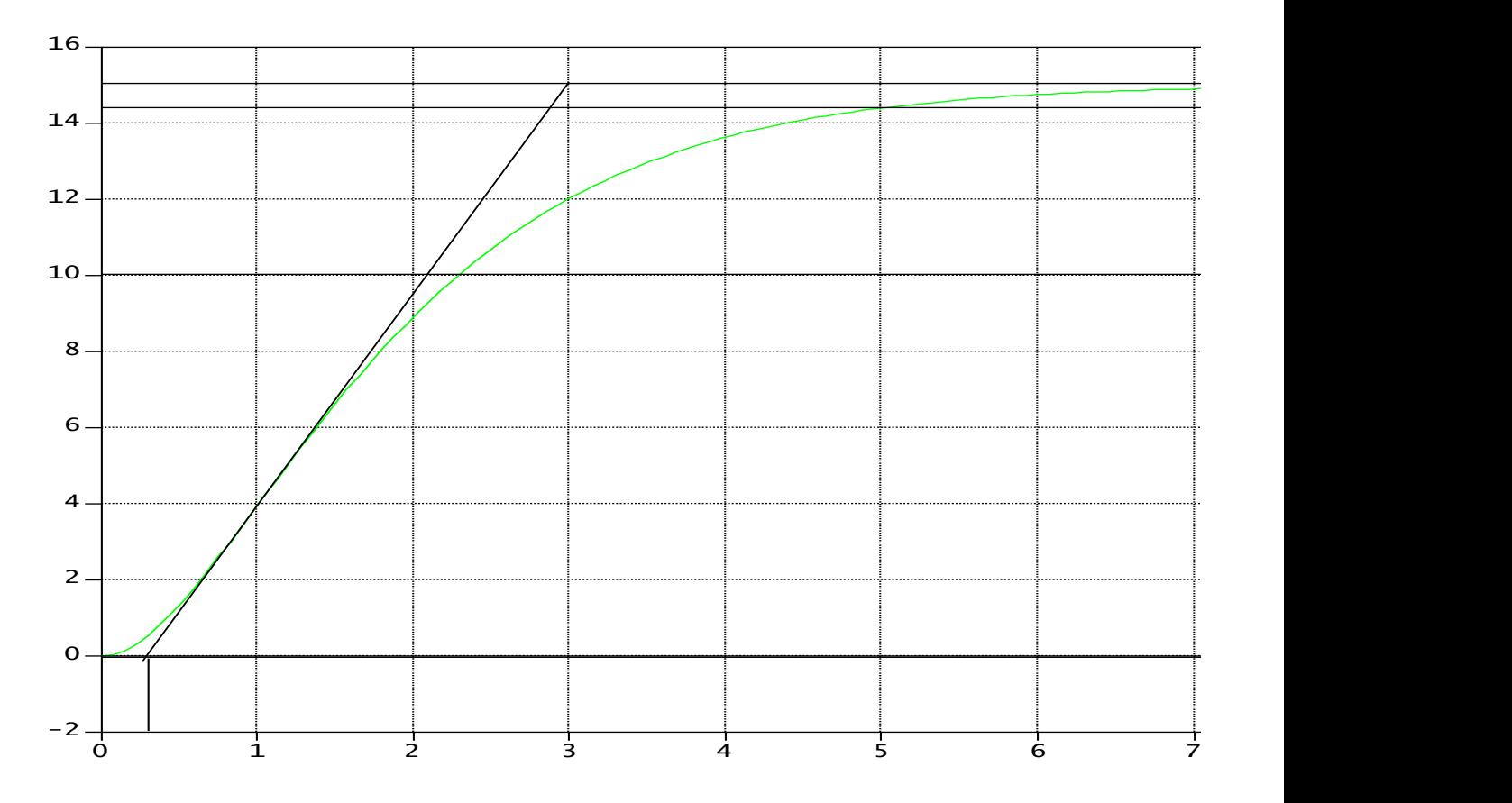

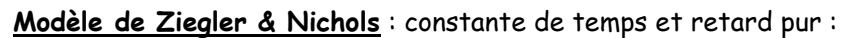

$$
H(p) = e^{-T_a p} \frac{Gs}{1+T_a p}
$$

On considère que la réponse est nulle pendant la durée **T<sup>u</sup>** et qu'elle est du premier ordre, de constante de temps **T<sup>a</sup>** à partir de **T<sup>u</sup>** .

**Autre modèle** : On effectue un DL1 de l'exponentielle et on obtient :

$$
H(p) = \frac{Gs}{(1+T_u p)(1+T_a p)}
$$

Remarque 1: Dans certains cas, on est amené à négliger Tu devant Ta.

**Application :**  $\Delta e = 10$  $\overline{1+ p}$  =  $\overline{(1+ p)(1+ p)}$  $H(p)=e^{-p}$ . *p* =  $\frac{1}{1+}$ On peut vérifier la valeur de  $\omega_0$ . **Remarque 2**: Il existe d'autres modèles associés aux processus dont la réponse indicielle est apériodique :

- le modèle de Broîda qui est une variante du modèle de Ziegler et Nichols dans lequel le retard et la constante de temps sont définis différemment.
- $\bullet$  le modèle de Strejc dans lequel les valeurs de  $T_u$  et  $T_a$  permettent de calculer l'ordre fractionnaire et la constante de temps du processus.

## **B - Identification par réponse harmonique.**

On soumet le processus à une entrée sinusoïdale d'amplitude constante mais de pulsation variable. Pour chaque valeur de la pulsation, on trace les courbes de rapport d'amplitude et de déphasage du signal de sortie par rapport au signal d'entrée, en régime établi, dans le plan de Bode.

Pour les systèmes **ne comportant pas d'intégration**, la courbe d'amplitude présente une asymptote horizontale aux basses pulsations située à la distance égale à 20log(*Gs*) de l'axe 0dB, ce qui permet de déterminer la valeur du gain statique Gs.

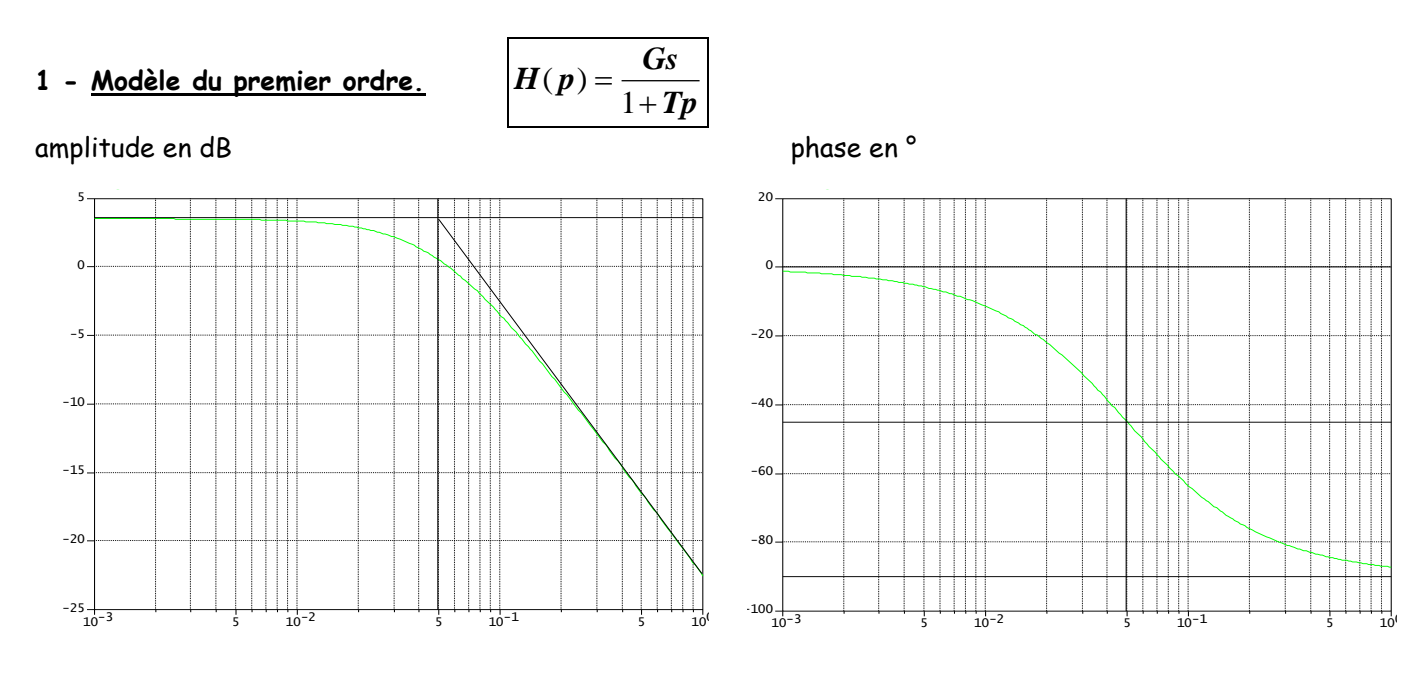

$$
\mathsf{rd}\,/\,s
$$

La courbe de phase varie de 0° à -90° et coupe l'axe -45° pour  $\;$   $|\bm{\omega}_0\>$  $=\frac{1}{2}$ *T* . La courbe d'amplitude présente une asymptote à −20*dB* / *dec* aux hautes pulsations. On vérifie que les deux asymptotes se coupent pour  $\bm{\omega}_0$  $=\frac{1}{2}$ *T*

Application :

rd / s

$$
H(p) = \frac{}{1+ p}
$$

## **2 - Modèle du premier ordre généralisé**

$$
H(p) = Gs \frac{1 + aTp}{1 + Tp}
$$

On rencontre de tels modèles dans les correcteurs dits à « avance » ou à « retard » de phase.

La valeur de la phase est nulle aux basses et aux hautes pulsations.

$$
\text{Elle est maximum pour } \left| \omega_0 = \frac{1}{T \sqrt{a}} \right| \text{ et a pour valeur } \left| \frac{(\varphi_{max}) = arcsin \frac{a-1}{a+1}}{a+1} \right|
$$

La courbe d'amplitude présente deux asymptotes horizontales :

- une aux basses pulsations, située à 20log(*Gs*) de l'axe 0dB. - une aux hautes pulsations, située à  $20\log(a)\big|\!\det$  la première.

- une asymptote oblique qui coupe les deux précédentes aux pulsations  $\left|\boldsymbol{\varpi}_1\right|=$ 

$$
\frac{1}{T} \text{ et } \omega_2 = \frac{1}{aT}
$$

#### **a - Système à avance de phase : a > 1** 11/02/03  $\overline{a}$

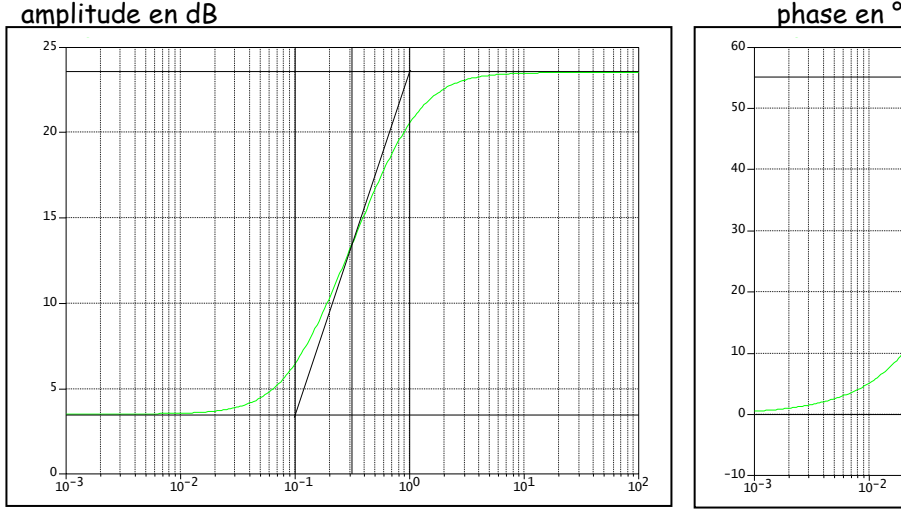

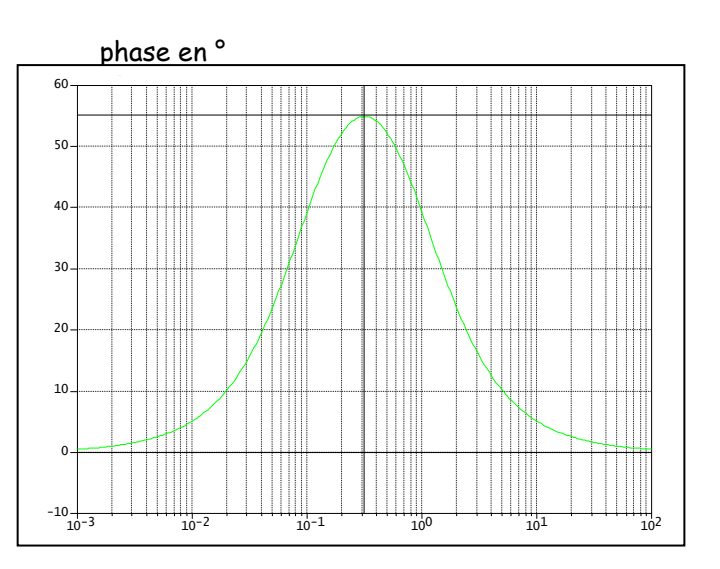

$$
1/\,\mathrm{aT} \quad 1/\,\mathrm{T}
$$

 $1/(T.\sqrt{a})$ 

La valeur maximum de la phase est :  $\vert \sin(\pmb{\varphi}_m^-)=\frac{\pmb{a}^{\pmb{\varphi}}}{\pmb{\varphi}}$ *a*  $=\frac{a-}{a}$ + 1  $\begin{bmatrix} -|d'$ où la valeur de a.<br>1 Les valeurs de  $\bm{ \omega}_{_1}$  $=\frac{1}{2}$  $\frac{\textcolor{red}{\mathbf{r}}}{\textcolor{red}{\mathbf{T}}}$  et  $\bm{{\boldsymbol{\omega}}}_2$  $=\frac{1}{1}$ *aT* permettent de déterminer T.

## **b - Système à retard de phase : a < 1**

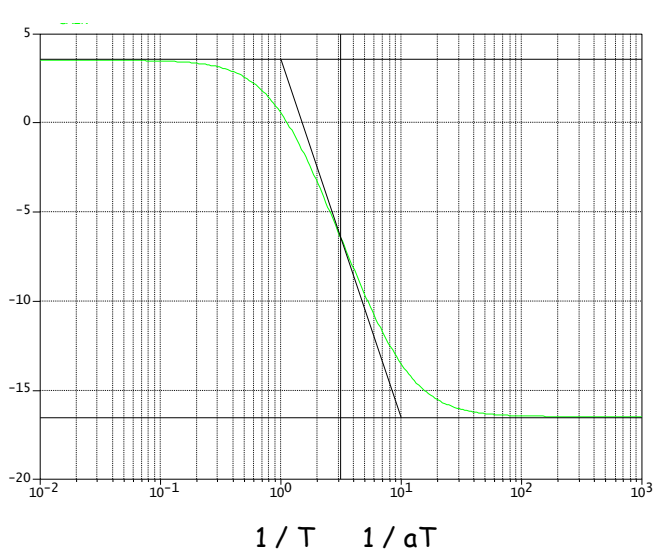

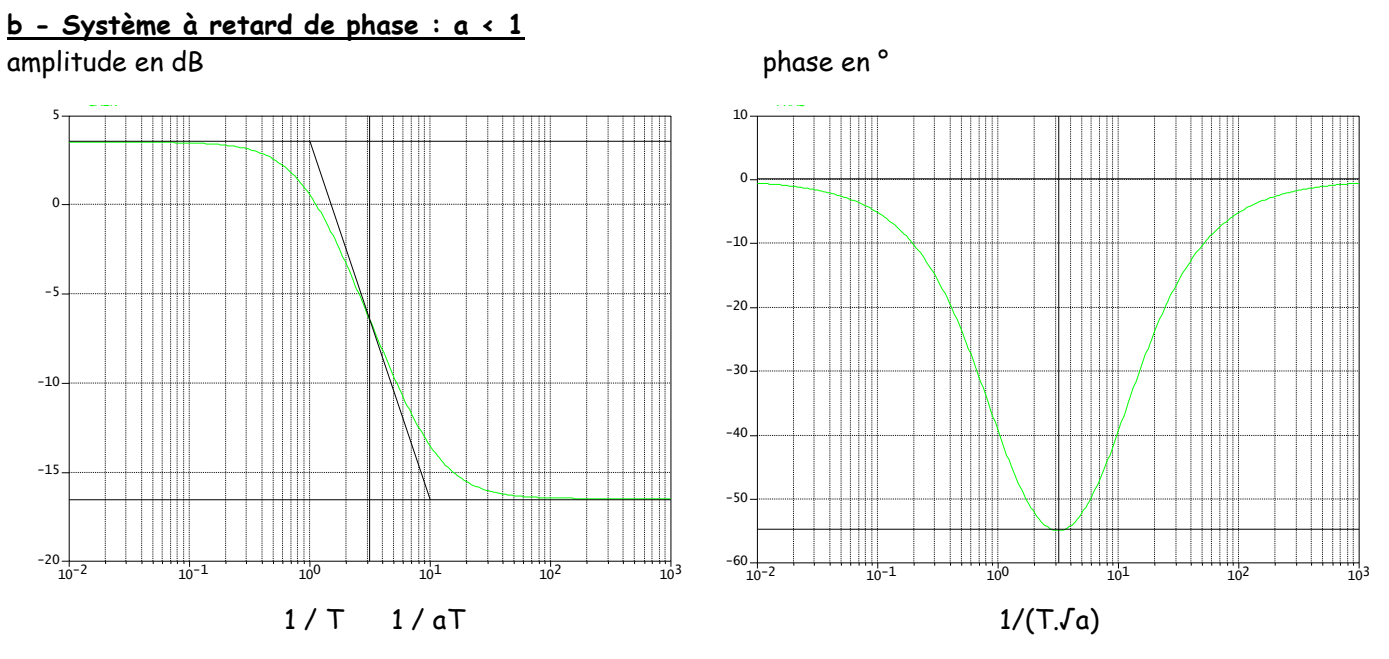

La valeur minimum de la phase est :

$$
\boxed{\sin(\varphi_m) = -\frac{1-a}{1+a}} \quad \text{d'où la valeur de a.}
$$

Les valeurs de  $\bm{ \omega}_{_1}$  $=\frac{1}{2}$  $\frac{\tau}{T}$  et  $\boldsymbol{\omega}_2$  $=\frac{1}{1}$ *aT* permettent de déterminer T.

3 - Modele du second ordre. 
$$
H(p) = \frac{Gs}{1 + \frac{2\xi}{\omega_0}p + \frac{1}{\omega_0 2}p^2}
$$
 *G*s est déterminé comme précédemment

La courbe de phase varie de 0° à -180° et coupe l'axe -90° pour  $|\bm{\varpi}=\bm{\varpi}_0|$ . La courbe d'amplitude présente une asymptote à  $\boxed{-40dB \ / dec}$  aux hautes pulsations. On vérifie que les deux asymptotes se coupent pour  $\boldsymbol{\varpi} = \boldsymbol{\varpi}_0$ 

La valeur de l'amplitude pour  $\boldsymbol{\varpi} = \boldsymbol{\varpi}_0$  est de  $\big|20\big|$ 2  $\log \frac{Gs}{25}$ عج d'où la valeur de  $\xi$  connaissant Gs.

## **a - La courbe d'amplitude est située au-dessous des asymptotes.**

On peut repérer les deux valeurs  $\bm{\omega}_1$ et  $\bm{\omega}_2$  de la pulsation qui donnent une phase respectivement de - 45° et - 135°. Si ces deux valeurs sont très différentes (2 décades minimum), alors :

amplitude en dB phase en  $^{\circ}$  $H(p) = \frac{Gs}{(1 - \pi)^{1/2}}$  $T_{1}p(1+T_{2}p)$  $(p)$  $(1+T_1p)(1+T_2p)$ =  $(1+ T_1 p)(1+ T_2)$ où  $|\bm{\omega}_1\>$ 1  $\approx \frac{1}{2}$ *T* et  $|\boldsymbol{\omega}_2\>$ 2  $\approx \frac{1}{2}$ *T* **Application :**   $\overline{p^2}$   $\overline{p^2}$   $\overline{p^2}$   $\overline{p^2}$   $\overline{p^2}$   $\overline{p^2}$   $\overline{p^2}$ *H(p)* = =  $\overline{1+ p+}$  $\mid$  Vérifier la valeur de  $\varpi$ .  $10^{-3}$   $10^{-2}$   $10^{-1}$   $10^{0}$   $10^{1}$   $10^{2}$  $-100 -80-$ -60 -40  $-20$  $0 -$ 20 GAIN  $10^{-3}$   $10^{-2}$   $10^{-1}$   $10^{0}$   $10^{1}$   $10$  $-200 + 10$ -150  $-100$ -50  $0 50 -$ PHAS

## **b - La courbe d'amplitude est située au-dessus des asymptotes (< 0,707).**

Il y a une résonance à la pulsation  $\big| \bm{\omega}_{r} = \bm{\omega}_0 \sqrt{1-2} \bm{\xi}^2$ ce qui permet de déterminer  $\xi$  mais de façon assez imprécise.

On peut aussi mesurer la valeur du pic de résonance qui a pour expression

$$
20\log \frac{Gs}{2\xi\sqrt{1-\xi^2}}
$$

d'où la valeur de  $\xi$ .

On préfère la relation 20 2  $\log \frac{Gs}{1.5}$ ξ pour  $\boldsymbol{\omega} = \boldsymbol{\omega}_0$ 

## amplitude en dB phase en °

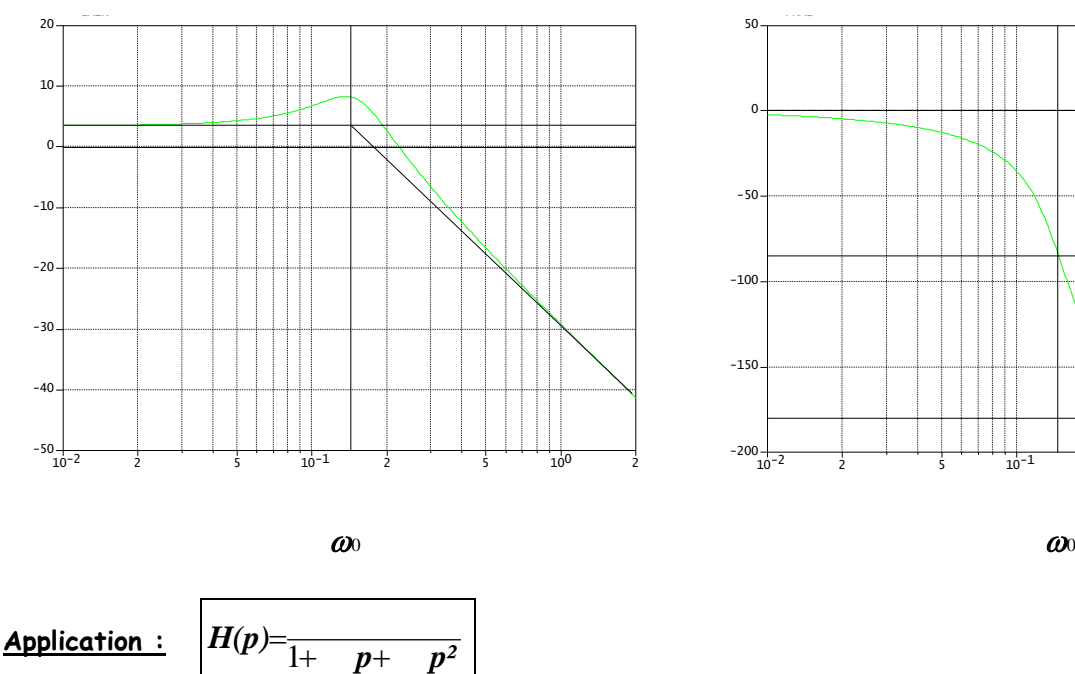

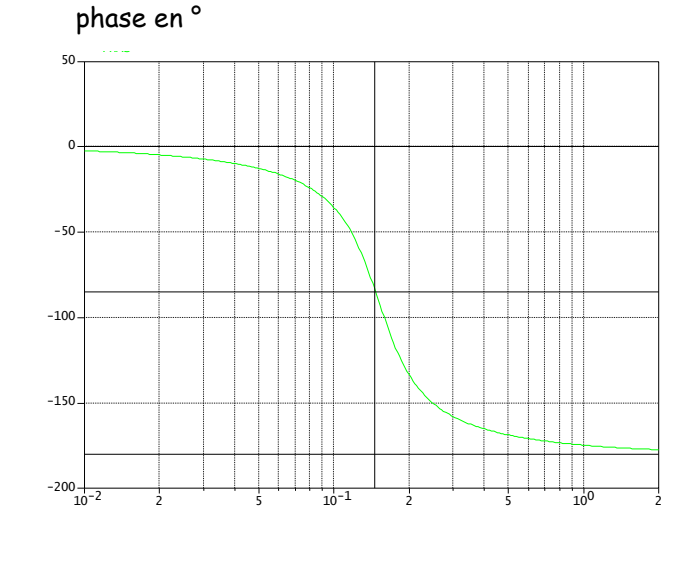

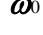

## **7.3 - Identification en boucle ouverte de processus instables.**

On ne peut plus parler de régime statique ni de gain statique car la réponse indicielle ne tend pas vers une limite. **On notera K le gain**

## **1 - Intégrateur pur.**

$$
H(p) = \frac{K}{p}
$$

## **a - Réponse indicielle.**

C'est une droite de pente  $K$ .  $\Delta e$  qui passe par l'origine.

$$
K=\frac{tg\alpha}{\Delta e}
$$

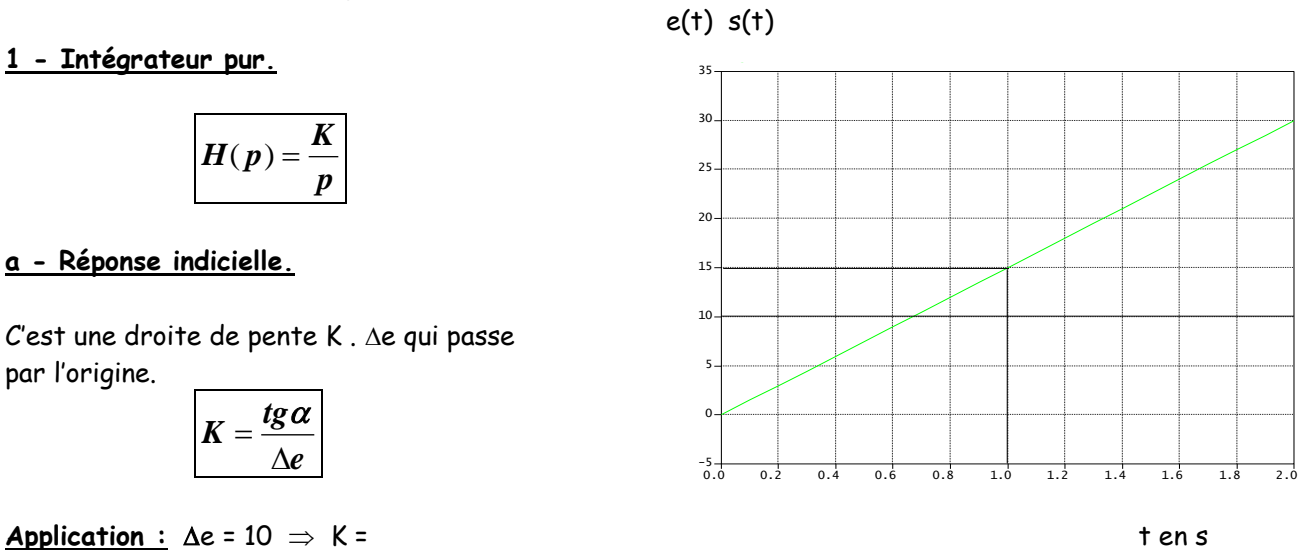

## **b - Réponse harmonique.**

La phase est constante et vaut - 90°

La courbe d'amplitude est une droite de pente  $\rule{1em}{0.15mm}\rule{0.7mm}{0.8mm}\rule{0.7mm}{0.8mm}\rule{0.7mm}{0.8mm}\rule{0.7mm}{0.8mm}\hspace{0.8mm} q$ ui coupe l'axe 0 dB pour  $\boldsymbol{\omega}_0 = \boldsymbol{K} \, \big| \,$ d'où la valeur de K.

**Application :** K =

## 2 - Deuxième ordre de classe 1.

(présence d'une intégration)

$$
H(p) = \frac{K}{p(1+Tp)}
$$

## **a - Réponse indicielle.**

Elle présente une asymptote de pente K .  $\Delta$ e qui passe par le point d'abscisse T.

$$
K=\frac{tg\alpha}{\Delta e}
$$

d'où les valeurs de K et T.

**Application** : 
$$
\Delta e = 10
$$

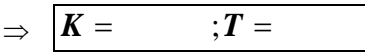

## **b** - Réponse harmonique.

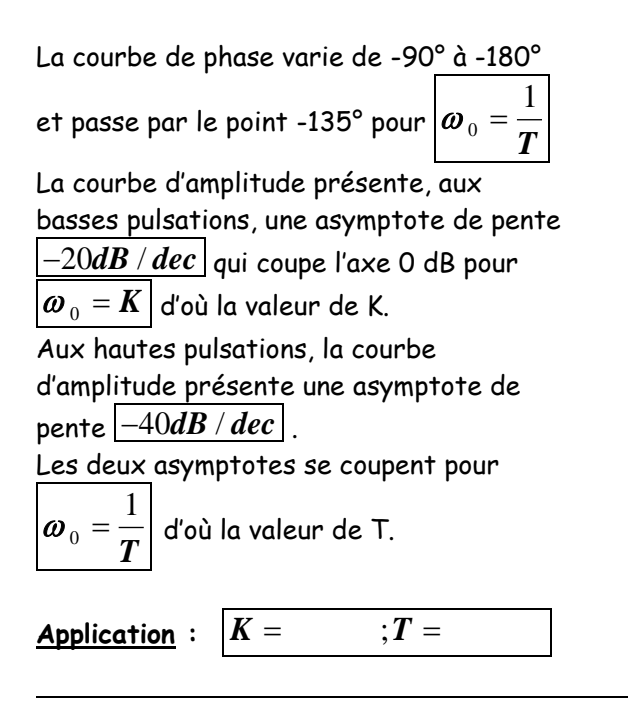

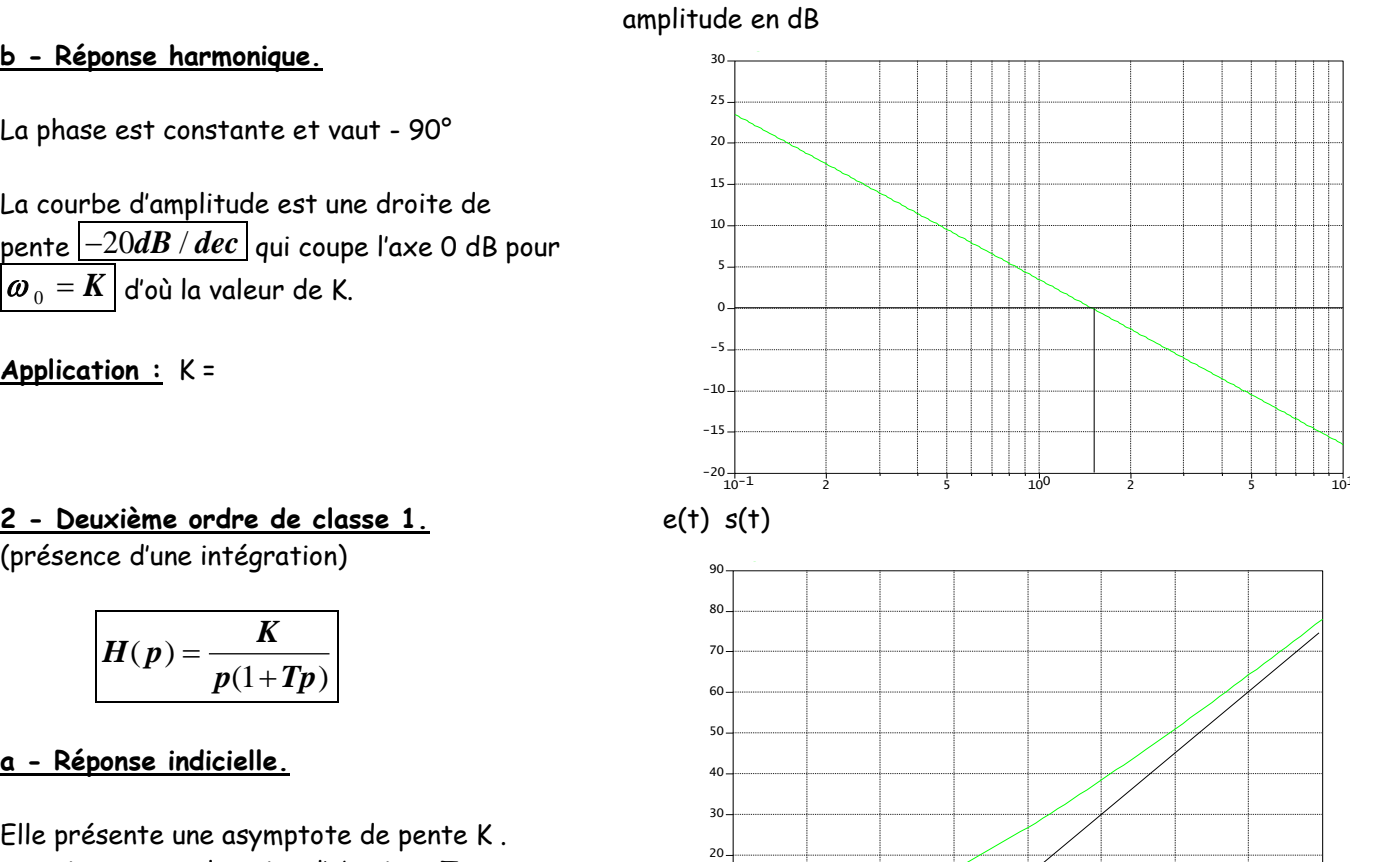

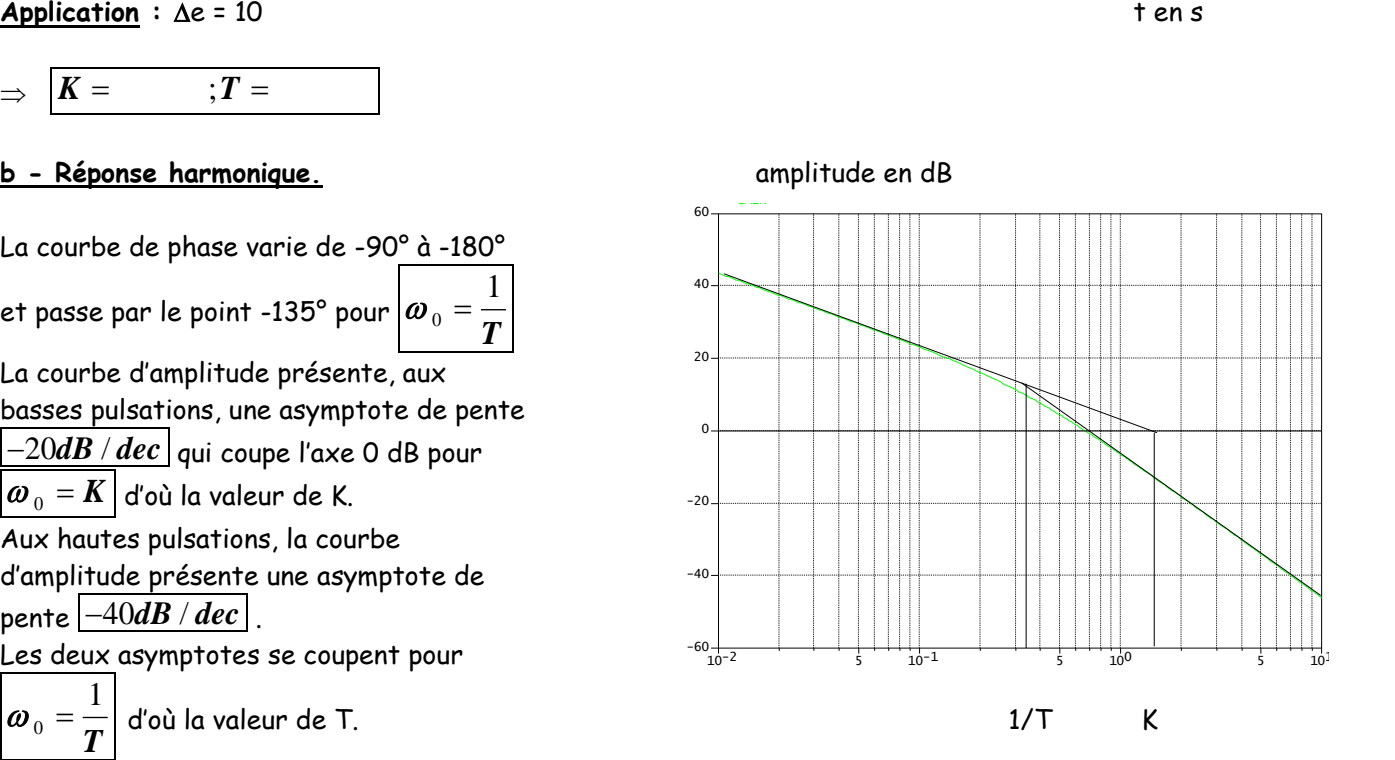

0 1 2 3 4 5 6 7 8

-10  $\overline{0}$ 10